## The BeenThereRedirect 1.1 action.

This action has been designed to redirect people who have visited the page containing the action. This is how it works…

When you visit the page the first time the action will set a cookie on your computer. As long as the cookie is "alive" the redirect will be effective. When the cookie has expired the redirect stops working and when the visitor comes back he/she will see the original page again. At this time a new cookie is set and a new redirect kicks in.

This action is very useful for pages you don't want to user to see more than once, or very seldom. It can be a heavy animation or some kind of info the visitor only need to see once.

## Manual:

- 1. Add a head action object to the head section of your page. (You find the head action object under the GoLive "smart tab" in the object pallet. Drag the head action object to the head section of your page (in GL6 you can drop it anywhere in the page). If the head section isn't open click the triangle shaped icon in the upper left corner of the page window to open it. )
- 2. Highlight the head action object and start setting the parameters in the action inspector.
- 3. Make sure that the action is set to run "OnParse" (this info is in the top left corner of the action inspector).
- 4. First you set the number of days you want the cookie to stay alive. This value can be between 0 and 365 days. (It's considered good netiquette to never let cookies stay on the user's computer for a longer time than one year.). If you enter " $0$ " (zero) in this field the cookie will expire when the browser window is closed.
- 5. Enter the URL that you want to redirect to. You can either type in the URL, use "point and shoot" tool or the "brows" tool.
- 6. At the bottom of the action inspector there is a check box saying, "Run in test mode". If you check this box the cookie will expire after only 3 minutes (if the "days" setting is >0). This option is for testing only and must be unchecked when you upload the page.

## Troubleshooting:

h

g

e

 $\bullet$ 

t

 $\bullet$  is a set of  $\bullet$ 

s

Q: The action expires much too fast.

A: You have forgotten to uncheck the "Run in test mode" option.

Q: Some people don't get the redirect.

A: The action will not redirect people who surf with "Cookies disabled". There are very few people using that browser option as it also shuts them out from almost all database driven sites.

Q: When I run the page I get an error message that says, "The time parameter in the BeenThereRedirect action is invalid! The current setting is xxx days.". A: You have entered a time value that isn't valid (it's not between 0 and 365 days).

## This is how the action inspector looks:

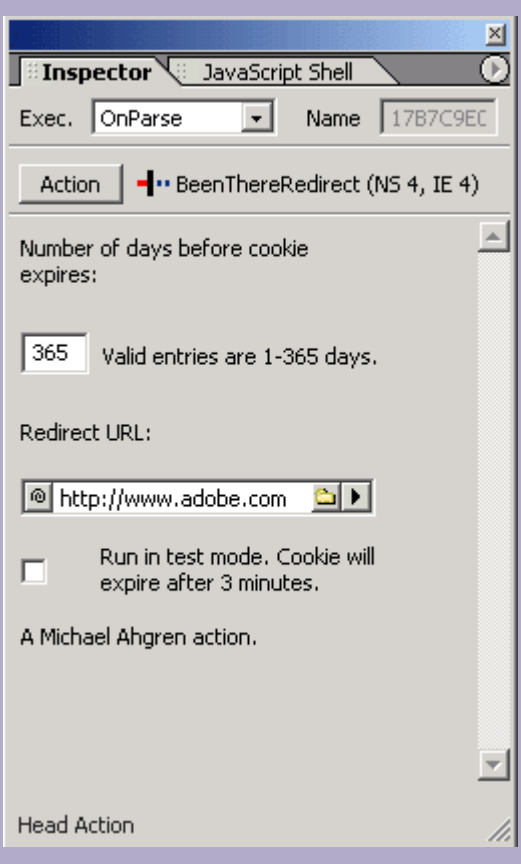

Find more ahgren actions at:<http://www.golivecentral.com/>